# RECONSTRUCCIÓN TRIDIMENSIONAL A PARTIR DE VARIAS IMÁGENES

Dr. Luis Gerardo de la Fraga

E-mail: fraga@cs.cinvestav.mx Sección de Computación Departamento de Ingeniería Eléctrica CINVESTAV

22 de noviembre, 2005

∢ロト ∢母ト ∢ヨト ∢ヨト

≞

<span id="page-0-0"></span> $200$ 

# **CONTENIDO**

#### **MOTIVACIÓN**

Dr. Luis Gerardo de la Fraga Oaxaca. UABJO. Reconstrucción Tridimensional a Partir de Varias Imágenes 2/39

メロメ メ都 メメ きょくきょ

毒い  $2990$ 

# **CONTENIDO**

#### **MOTIVACIÓN**

#### **INTRODUCCIÓN**

Dr. Luis Gerardo de la Fraga Oaxaca. UABJO. Reconstrucción Tridimensional a Partir de Varias Imágenes 2/39

(B)  $299$ 

## CONTENIDO

MOTIVACIÓN

**INTRODUCCIÓN** 

#### RECONSTRUCCIÓN DEL VOLUMEN

Reconstrucción 3D de macromoléculas biológicas Tomografía de rayos X

イロメ イ母メ イヨメ イヨメ

 $2990$ 

≞

## CONTENIDO

MOTIVACIÓN

**INTRODUCCIÓN** 

RECONSTRUCCIÓN DEL VOLUMEN

Reconstrucción 3D de macromoléculas biológicas Tomografía de rayos X

RECONSTRUCCIÓN DE LA SUPERFICIE

4 17 18

- スート スート スート

 $\equiv$ 

 $\Omega$ 

# Motivación

La obtención de una reconstrucción tridimensional a partir de imágenes bidimensionales es un problema importante en diferentes campos, tales como: biología, medicina, microscopía electrónica, topografía, diseño asistido por computadora, simulación por computadora, visualización científica, etc.

イロト イタト イモト イモト

 $\equiv$ 

<span id="page-5-0"></span> $200$ 

#### Tipos de reconstrucciones 3D

Las técnicas para obtener una reconstrucción 3D pueden dividirse en:

- 1. Reconstrucción del volumen: tomografía, microscopía electrónica
- 2. Reconstrucción de la superficie: visualización de terrenos, robótica, arqueología.

También veremos lo que son la realidad aumentada y la realidad virtual

イロト イ団ト イモト イモト

 $\equiv$ 

<span id="page-6-0"></span> $200$ 

Reconstrucción 3D de macromoléculas biológicas Tomografía de rayos X

イロメ イ何メ イヨメ イヨメ

<span id="page-7-0"></span> $QQ$ 

≞

## RECONSTRUCCIÓN DEL VOLUMEN

- $\triangleright$  Aplicado a la reconstrucción 3D de macromoléculas biológicas
- $\blacktriangleright$  Tomografía de rayos X

Reconstrucción 3D de macromoléculas biológicas Tomografía de rayos X

イロメ イ母メ イヨメ イヨメ

 $2990$ 

≞

#### **PROYECCIONES**

Para realizar la reconstrucción 3D de un volumen es necesario contar con imágenes de *proyección* del objeto.

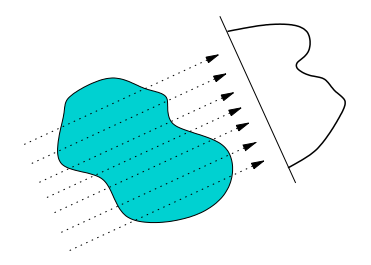

Reconstrucción 3D de macromoléculas biológicas Tomografía de rayos X

## ALGUNOS EJEMPLOS DE PROTEÍNAS

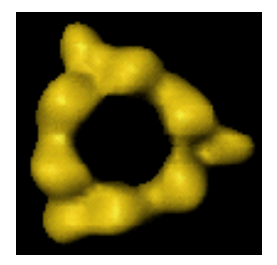

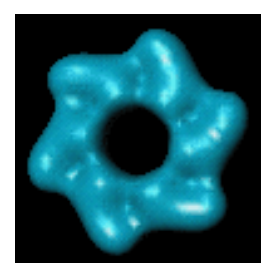

 $\left\{ \begin{array}{ccc} \square & \rightarrow & \left\{ \bigoplus \right\} & \leftarrow & \left\{ \begin{array}{ccc} \square & \rightarrow & \left\{ \bigoplus \right\} & \end{array} \right. \end{array} \right.$ 

<span id="page-9-0"></span>(B)  $299$ 

Reconstrucción 3D de macromoléculas biológicas Tomografía de rayos X

# SIMULACIÓN DE UNA PROTEÍNA

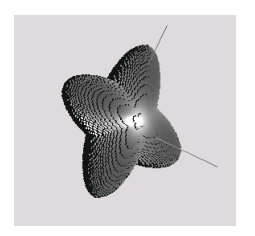

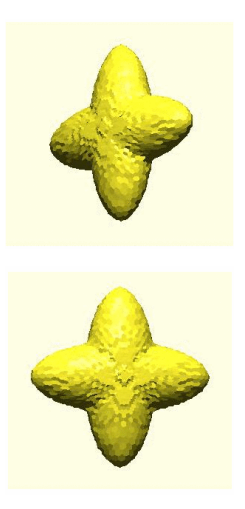

 $\left\{ \begin{array}{ccc} \square & \rightarrow & \left\{ \bigoplus \right\} & \leftarrow & \left\{ \begin{array}{ccc} \square & \rightarrow & \left\{ \bigoplus \right\} & \end{array} \right. \end{array} \right.$ 

GB 11  $299$ 

Dr. Luis Gerardo de la Fraga Oaxaca. UABJO. Reconstrucción Tridimensional a Partir de Varias Imágenes 8/39

Reconstrucción 3D de macromoléculas biológicas Tomografía de rayos X

# SIMULACIÓN DE UNA PROTEÍNA

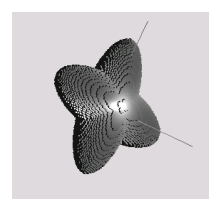

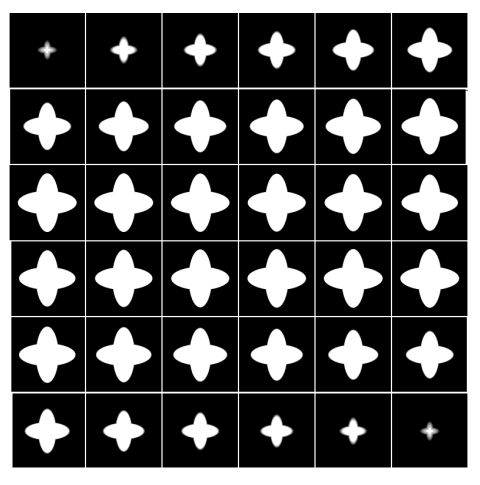

Vista por rebanadas

Dr. Luis Gerardo de la Fraga Oaxaca. UABJO. Reconstrucción Tridimensional a Partir de Varias Imágenes 9/39

イロト イ部 トメ 君 トメ 君 ト

 $\equiv$ 

 $299$ 

Reconstrucción 3D de macromoléculas biológicas Tomografía de rayos X

# SIMULACIÓN DE UNA PROTEÍNA

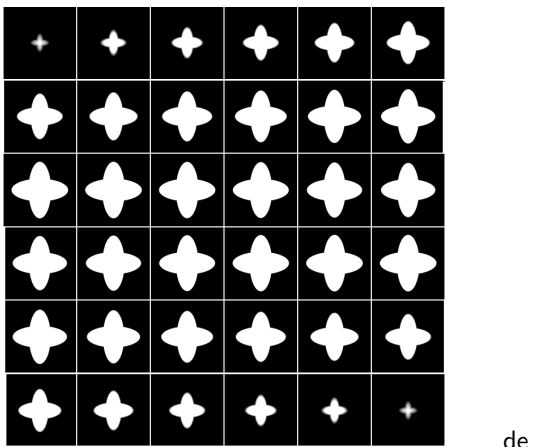

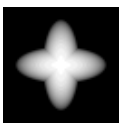

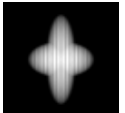

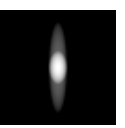

#### Proyecciones de la proteína simulada

イロメ イ何メ イヨメ イヨメ

 $\equiv$ 

 $2990$ 

Reconstrucción 3D de macromoléculas biológicas Tomografía de rayos X

#### UN TOMOGRAFO DE RAYOS X

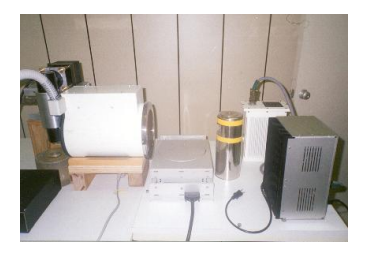

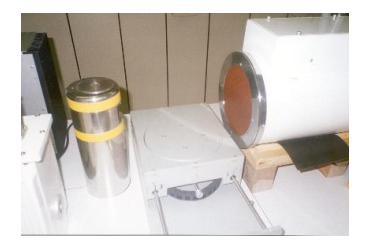

 $\left\{ \begin{array}{ccc} \square & \rightarrow & \left\{ \bigoplus \right\} & \leftarrow & \left\{ \begin{array}{ccc} \square & \rightarrow & \left\{ \bigoplus \right\} & \end{array} \right. \end{array} \right.$ 

<span id="page-13-0"></span> $\equiv$  990

Reconstrucción 3D de macromoléculas biológicas Tomografía de rayos X

イロメ イ母メ イヨメ イヨメー

(B)  $QQ$ 

#### Un fantasma para pruebas con simulaciones

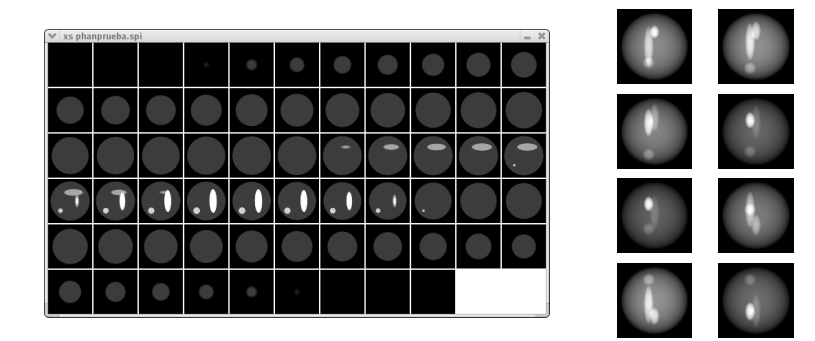

Reconstrucción 3D de macromoléculas biológicas Tomografía de rayos X

イロメ イ母メ イヨメ イヨメー

<span id="page-15-0"></span>(B)  $QQ$ 

### RESULTADO DE LA RECONSTRUCCIÓN 3D

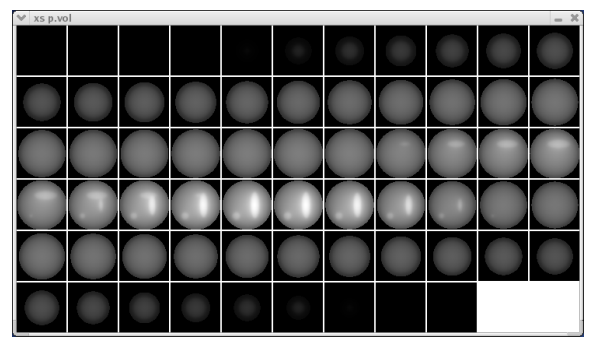

Este reconstrucción se obtuvo con el algoritmo de retroproyección.

# RECONSTRUCCIÓN DE LA SUPERFICIE

Se tienen varias situaciones para realizar la reconstrucción:

- 1. A partir de un solo marco de video
- $2.$  A partir de dos imágenes (geometría epipolar)
- 3. A partir de tres imágenes (tensor trifocal)
- 4. A partir de muchas imágenes

マーティ ミューティ

<span id="page-16-0"></span> $200$ 

# RECONSTRUCCIÓN A PARTIR DE UN SOLO MARCO DE **VIDEO**

Sistema para reconstruir un paralelepípedo con solo un marco de video.

- 1. Procesamiento digital de imágenes
	- $\triangleright$  Adquirir la secuencia de video y extraer los marcos de video.
	- $\blacktriangleright$  Suavizar el marco de video.
	- $\blacktriangleright$  Segmentar los bordes del paralelepípedo.
	- ▶ Obtener el esqueleto de los bordes
	- $\blacktriangleright$  Reconocer las aristas
- 2. Visión por computadora
	- $\triangleright$  Obtención de los parámetros intrínsecos y extrínsecos de la c´amara.

 $2990$ 

 $\equiv$ 

イロト イタト イモト イモト

- $\blacktriangleright$  Recuperación de las dimensiones del objeto.
- $\triangleright$  Extracción de las zonas con letras (texturas).
- $\triangleright$  Visualización del paralelepípedo.

# PARA CONSTRUIR ESTE SISTEMA SE UTILIZÓ LO SIGUIENTE:

- $\triangleright$  Una cámara de video digital accesible a través del puerto firewire.
- $\triangleright$  Como plataforma de desarrollo se tiene GNU/Linux, OpenGL (Mesa, www.mesa3d.org) y Qt (www.trolltech.com)
- $\triangleright$  Se utilizó las bibliotecas de KINO para manipular la secuencia de video (cada marco de tamaño 720  $\times$  576 pixels.

 $2990$ 

イロト イタト イモト イモト

## RESULTADOS - EXTRACCIÓN

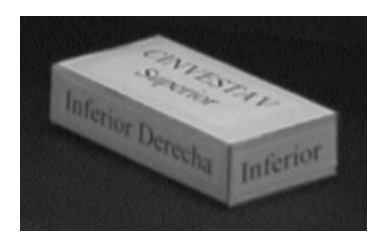

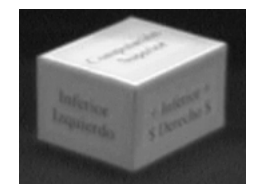

 $\left\{ \begin{array}{ccc} \square & \rightarrow & \left\{ \bigoplus \right\} & \leftarrow & \left\{ \begin{array}{ccc} \square & \rightarrow & \left\{ \bigoplus \right\} & \end{array} \right. \end{array} \right.$ 

(B)  $2990$ 

Dr. Luis Gerardo de la Fraga Oaxaca. UABJO. Reconstrucción Tridimensional a Partir de Varias Imágenes 17/39

## Resultados - Suavizado

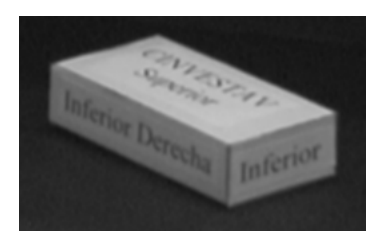

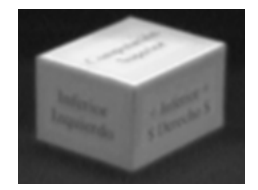

イロメ イ団メ イ毛メ イ毛メー

(B)  $299$ 

Dr. Luis Gerardo de la Fraga Oaxaca. UABJO. Reconstrucción Tridimensional a Partir de Varias Imágenes 18/39

# RESULTADOS - SEGMENTACIÓN

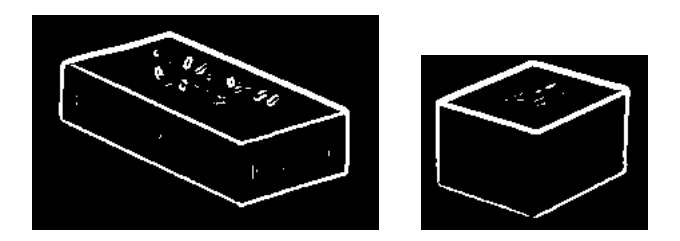

Dr. Luis Gerardo de la Fraga Oaxaca. UABJO. Reconstrucción Tridimensional a Partir de Varias Imágenes 19/39

 $\left\{ \begin{array}{ccc} \square & \rightarrow & \left\{ \bigoplus \right\} & \leftarrow & \left\{ \begin{array}{ccc} \square & \rightarrow & \left\{ \bigoplus \right\} & \end{array} \right. \end{array} \right.$ 

ミー  $2990$ 

#### Resultados - Esqueleto

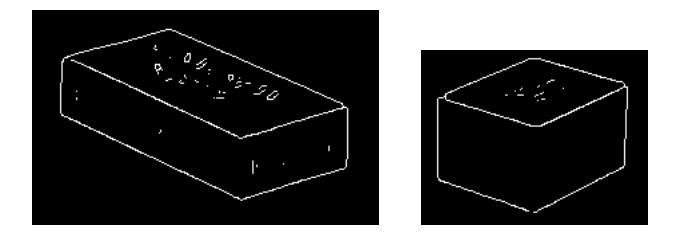

Dr. Luis Gerardo de la Fraga Oaxaca. UABJO. Reconstrucción Tridimensional a Partir de Varias Imágenes 20/39

ミー  $2990$ 

#### Resultados - Aristas

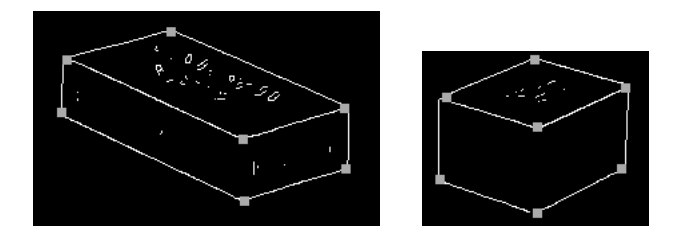

Dr. Luis Gerardo de la Fraga Oaxaca. UABJO. Reconstrucción Tridimensional a Partir de Varias Imágenes 21/39

イロメ イ団メ イ毛メ イ毛メー

凄い  $2990$ 

# OBTENCIÓN DE LOS PARÁMETROS EXTRÍNSECOS E INTRÍNSECOS DE LA CÁMARA

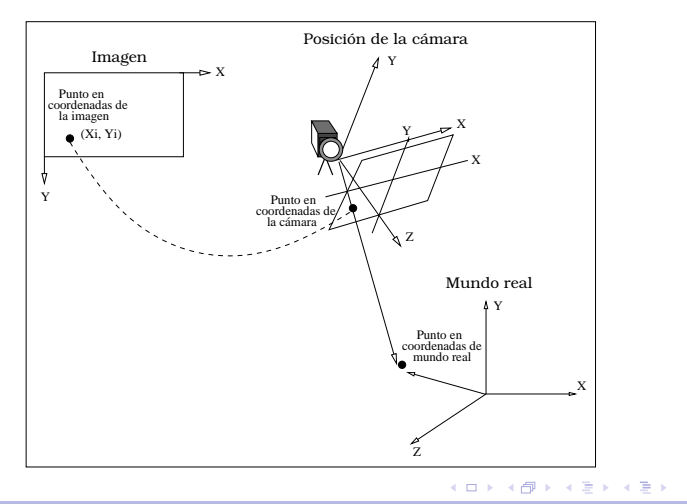

Dr. Luis Gerardo de la Fraga Oaxaca. UABJO. Reconstrucción Tridimensional a Partir de Varias Imágenes 22/39

 $\mathbf{B}$   $\Omega$ 

# PARÁMETROS INTRÍNSECOS Y EXTRÍNSECOS DE LA  $CÁMARA$

$$
\lambda_i \begin{pmatrix} u_i \\ v_i \\ 1 \end{pmatrix} = \begin{pmatrix} p_{11} & p_{12} & p_{13} & p_{14} \\ p_{21} & p_{22} & p_{23} & p_{24} \\ p_{31} & p_{32} & p_{33} & p_{34} \end{pmatrix} \begin{pmatrix} x_i \\ y_i \\ z_i \\ 1 \end{pmatrix}
$$

$$
P = A[RT]
$$

$$
A = \begin{pmatrix} f_x & \alpha & o_x \\ 0 & f_y & o_y \\ 0 & 0 & 1 \end{pmatrix} \qquad RT = \begin{pmatrix} r_{11} & r_{12} & r_{13} & t_x \\ r_{21} & r_{22} & r_{23} & t_y \\ r_{31} & r_{32} & r_{33} & t_z \end{pmatrix}
$$

 $\setminus$  $\overline{1}$ 

画

<span id="page-25-0"></span> $QQ$ 

 $\mathcal{A} \xrightarrow{\sim} \mathcal{B} \rightarrow \mathcal{A} \xrightarrow{\sim} \mathcal{B} \rightarrow$ 

 $\sim$ 

4 17 18

Dr. Luis Gerardo de la Fraga Oaxaca. UABJO. Reconstrucción Tridimensional a Partir de Varias Imágenes 23/39

Recuperacion de las dimensiones del objeto ´

- $\blacktriangleright$  Basado en el trabajo de Jelinek y Taylor (2001)<sup>1</sup>
- $\triangleright$  Encuentra las dimensiones de cualquier tipo de figura geométrica regular que se puede representar con un modelo parametrizado lineal.

<span id="page-26-0"></span>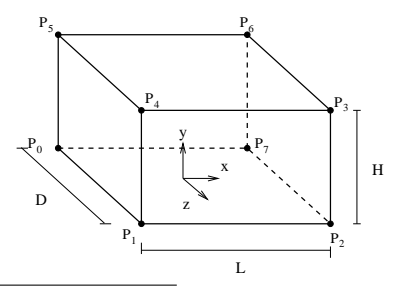

<sup>1</sup>D. Jelinek and C.J. Taylor, Reconstruction of linearly parameterized models from single images with camera of unknown focal length, IEEE Transactions on Pattern Analysis and Machine Intelligence (23) 2001[, p](#page-25-0)[p 7](#page-27-0)[6](#page-25-0)6-[77](#page-27-0)[3](#page-15-0)[.](#page-16-0)  $\equiv$  990

Dr. Luis Gerardo de la Fraga Oaxaca. UABJO. Reconstrucción Tridimensional a Partir de Varias Imágenes 24/39

RECUPERACIÓN DE LAS DIMENSIONES DEL OBJETO

- $\blacktriangleright$  Vértice expresado por un vector  $\gamma = (LHD)^t$ .
- ► Conjunto de matrices de tamaño 3 × n,  $K_1, K_2, ..., K_n$ , y la matriz  $K_i$  representa la posición del i-ésimo vértice.

$$
P_1 = \begin{pmatrix} -L/2 \\ 0 \\ D/2 \end{pmatrix} = \begin{pmatrix} -0.5 & 0 & 0 \\ 0 & 0 & 0 \\ 0 & 0 & 0.5 \end{pmatrix} \begin{pmatrix} L \\ H \\ D \end{pmatrix}
$$

$$
P_3 = \begin{pmatrix} L/2 \\ H \\ D/2 \end{pmatrix} = \begin{pmatrix} 0.5 & 0 & 0 \\ 0 & 1 & 0 \\ 0 & 0 & 0.5 \end{pmatrix} \begin{pmatrix} L \\ H \\ D \end{pmatrix}
$$

→ イ冊 ▶ → ヨ ▶ → ヨ ▶ →

≞

<span id="page-27-0"></span> $\Omega$ 

# RESULTADOS - VISUALIZACIÓN

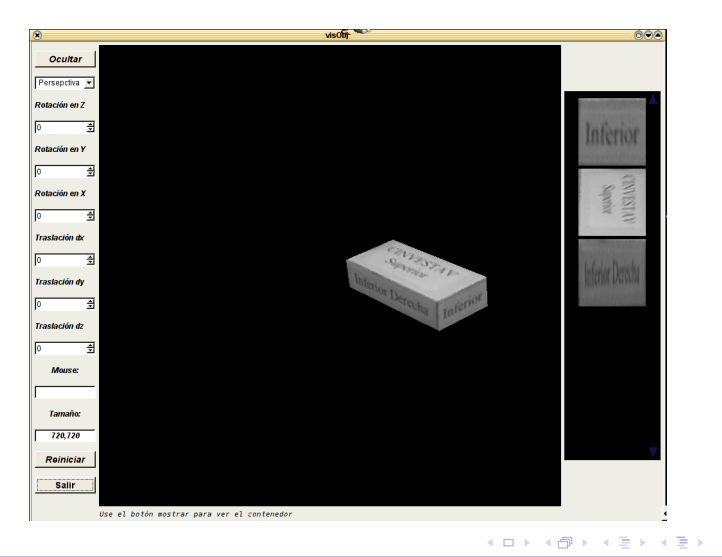

Dr. Luis Gerardo de la Fraga Oaxaca. UABJO. Reconstrucción Tridimensional a Partir de Varias Imágenes 26/39

(B)  $QQ$ 

# RESULTADOS - VISUALIZACIÓN

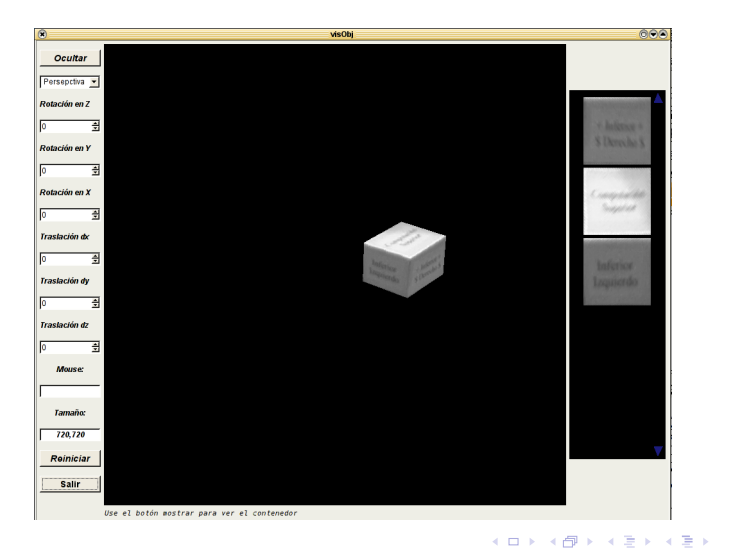

Dr. Luis Gerardo de la Fraga Oaxaca. UABJO. Reconstrucción Tridimensional a Partir de Varias Imágenes 27/39

 $\equiv$   $\Omega Q$ 

## RECONSTRUCCIÓN A PARTIR DE DOS IMÁGENES

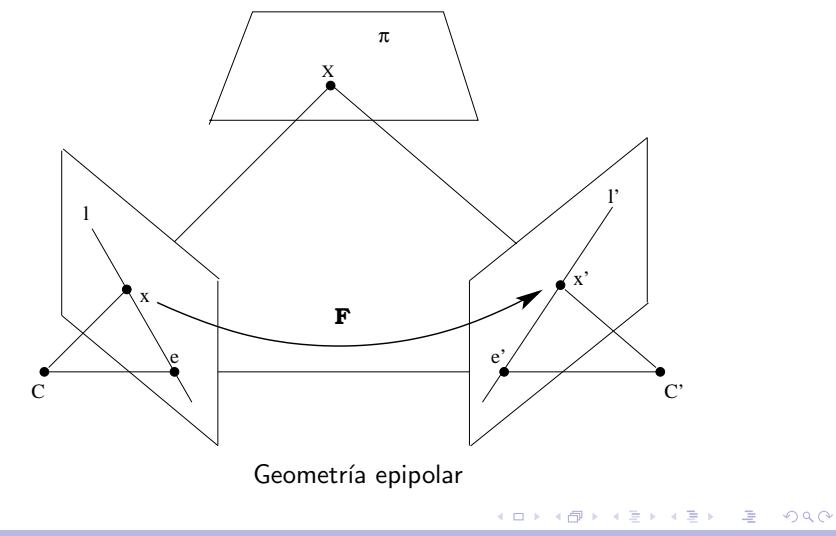

### RECONSTRUCCIÓN DE TERRENOS

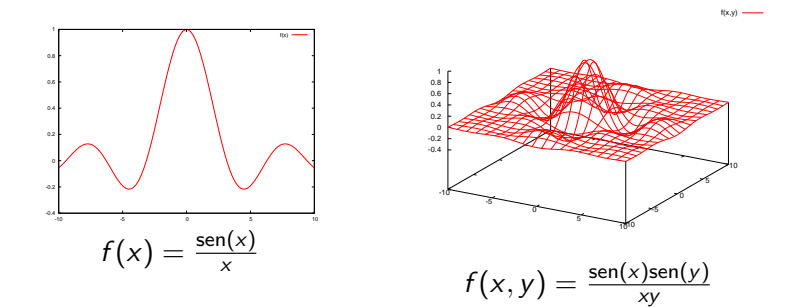

Dr. Luis Gerardo de la Fraga Oaxaca. UABJO. Reconstrucción Tridimensional a Partir de Varias Imágenes 29/39

 $\equiv$  990

# RECONSTRUCCIÓN DE TERRENOS

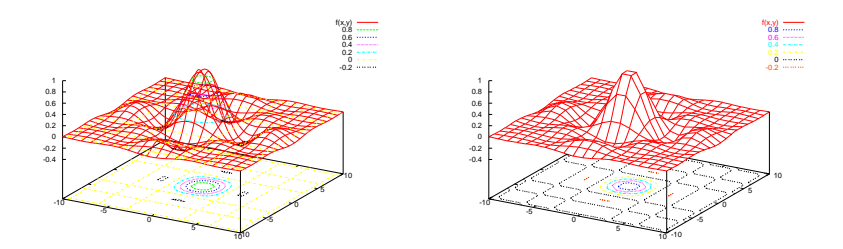

 $\left\{ \begin{array}{ccc} 1 & 0 & 0 \\ 0 & 1 & 0 \end{array} \right.$ 

画

 $299$ 

# RECONSTRUCCIÓN DE TERRENOS

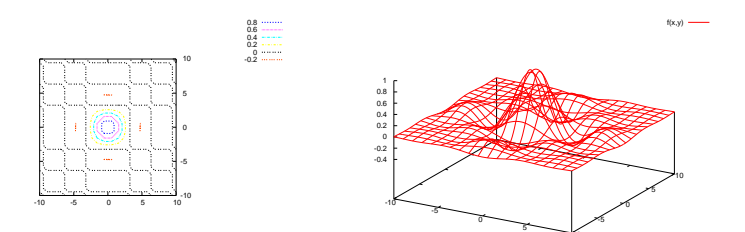

10<sup>10</sup>

イロメ イ母メ イヨメ イヨメ

(B)  $299$ 

### Imagen Binaria

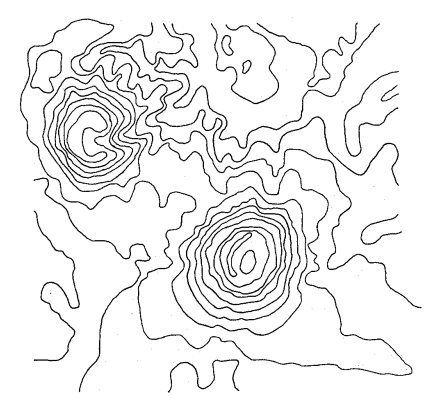

イロメ イ団メ イ毛メ イ毛メー

 $\equiv$  990

## EJEMPLO DE APLICACIÓN

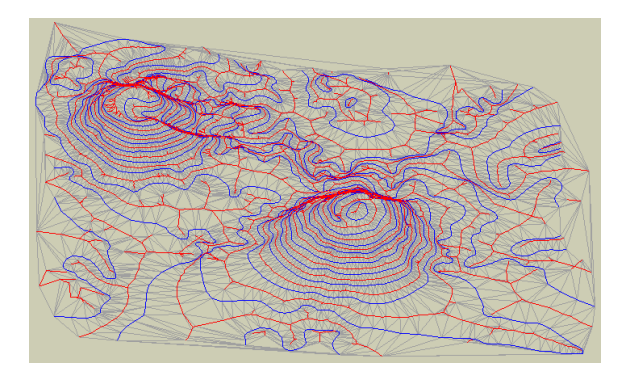

Dr. Luis Gerardo de la Fraga Oaxaca. UABJO. Reconstrucción Tridimensional a Partir de Varias Imágenes 33/39

イロメ イ団メ イモメ イモメー

ミー  $2990$ 

# EJEMPLO DE APLICACIÓN

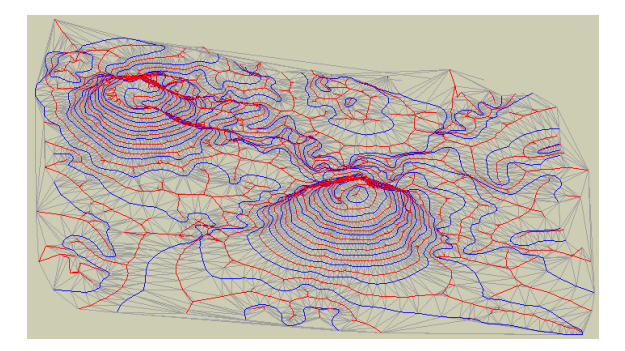

Dr. Luis Gerardo de la Fraga Oaxaca. UABJO. Reconstrucción Tridimensional a Partir de Varias Imágenes 34/39

イロト イ部 トメ 君 トメ 君 ト

(B)  $2990$ 

## EJEMPLO DE APLICACIÓN

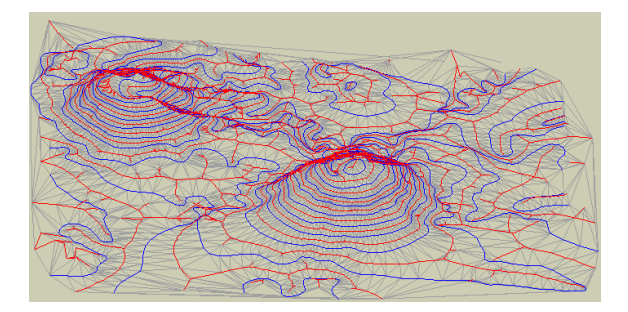

Dr. Luis Gerardo de la Fraga Oaxaca. UABJO. Reconstrucción Tridimensional a Partir de Varias Imágenes 35/39

イロメ イ団メ イモメ イモメー

ミー  $2990$ 

## EJEMPLO DE APLICACIÓN

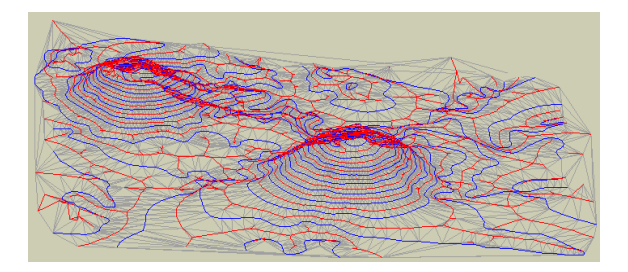

Dr. Luis Gerardo de la Fraga Oaxaca. UABJO. Reconstrucción Tridimensional a Partir de Varias Imágenes 36/39

イロト イ部 トメ 君 トメ 君 ト

(B)  $2990$ 

### Realidad Aumentada

Se incorporan objetos virtuales a un video en tiempo real.

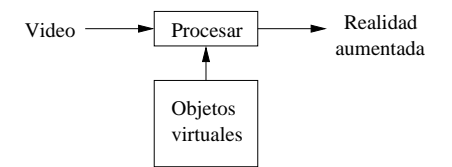

イロメ イ母メ イヨメ イヨメ

 $\equiv$ 

 $2990$ 

## Realidad Virtual

- $\blacktriangleright$  Navegación en el mapa virtual de México
- $\triangleright$  Creación de objetos deformables y su interacción con interfaces hápticas
- $\blacktriangleright$  Sistemas de entrenamiento médico

イロメ イ母メ イヨメ イヨメ

 $2990$ 

≞

# SECCIÓN DE COMPUTACIÓN DEL CINVESTAV

#### Ofrecemos la maestría y doctorado en Ingeniería Eléctrica opción Computación.

- $\blacktriangleright$  Página de la Sección: http://www.cs.cinvestav.mx
- $\triangleright$  Mi página personal: http://delta.cs.cinvestav.mx/~fraga
- $\triangleright$  Mi correo electrónico: fraga@cs.cinvestav.mx

 $A \oplus A \rightarrow A \oplus A \rightarrow A \oplus A$ 

<span id="page-41-0"></span> $\Omega$